# arolla [formation]

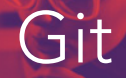

## Objectifs :

Coder sans peur grâce au filet de sûreté qu'est Git

Réparer les accidents, retrouver une ancienne version

Avoir un historique clair découpé en étapes bien commentées et qui décrit l'intention derrière chaque changement

#### Programme :

#### Jour 1

- Introduction
- Installation & Configuration
- Créer et modifier un dépôt local
- Comprendre les commits
- Les commandes pour lire et écrire sur un dépôt local

#### Jour 2

- Travailler avec les dépôts : les mécaniques de décentralisation
- Les commandes avancées
- Le travail collaboratif
- Workflow

## Pré-requis

Connaissance préalable de Git

Utilisation de bash (ou autre shell) et d'un éditeur de texte en ligne de commande (vi, nano, …)

Pour chaque formation, un quizz de validation des pré-requis sera transmis 2 semaines en amont et en fin de session pour valider les acquis.

### Outils

- Sous Windows, Git bash ou une instance de WSL (ex : Ubuntu) avec Git installé.
- Sous OSX ou Linux, une installation de Git accessible dans le terminal.

#### Matériel pédagogique :

Les formateurs distribueront les supports de la formation au format électronique PDF à la fin de la formation.

## Méthodes pédagogiques :

50% Théorique, 50% Pratique

Durée : 2 jours

Tarif : 1 800 € HT

Pour toutes personnes en situation de handicap, n'hésitez pas à nous contacter au 07 63 74 20 95 ou [formation@arolla.fr.](mailto:formation%40arolla.fr?subject=) Par ailleurs, toutes nos formations sont accessibles en distanciel.

arolla [formation]

25 rue du Louvre – 75001 PARIS Tél: 07 63 74 20 95 **Email :** [formation@arolla.fr](mailto:%20formation%40arolla.fr?subject=) **Juin 2023**